# On the quest for Elasticity

*An architectural journey from servers to serverless computing*

# **Scalability**

The ability of a system to gracefully handle larger loads by adding computational resources.

- **Horizontal**: when more computing nodes are added;
- **Vertical**: when more hardware is added;
- **Diagonal**: combination of the above.

# **Elasticity**

The ability to provision (and de-provision) computing resources, so that at each point in time the available resources match the current demand as closely as possible.

# The beginning of a dangerous quest

- The (totally **not** evil) company you work for came up with a great idea: a website to send customizable, animated greeting cards via email. They'll call it «*Greetic*».
- They plan to profit from selling premium content, and to gather a little personal user data along the way.
- Your job is to make this happen as smoothly as possible, and so your journey begins…

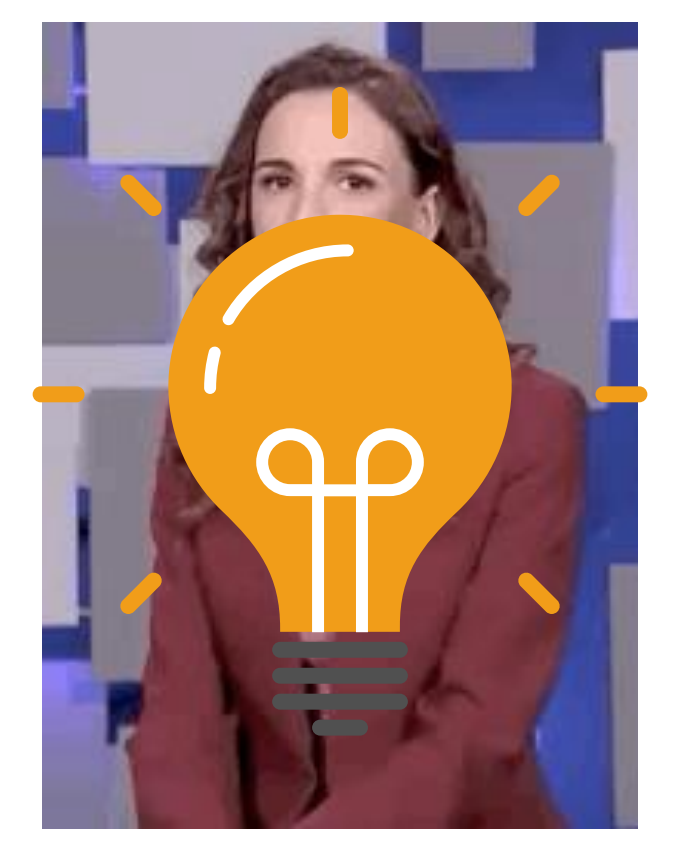

Emanuela Fanelli. *Una Pezza di Lundini*, RAI 2, 2021.

# Chapter 1 The land of the on-premise forerunners

Pros and cons of self-hosted on-premise solutions.

# The on-premise approach

- You manage the entire computing infrastructure, from the data center to the software.
- Pros:
	- Completely in control over own data and processes;
	- Reduced dependence from external factors.

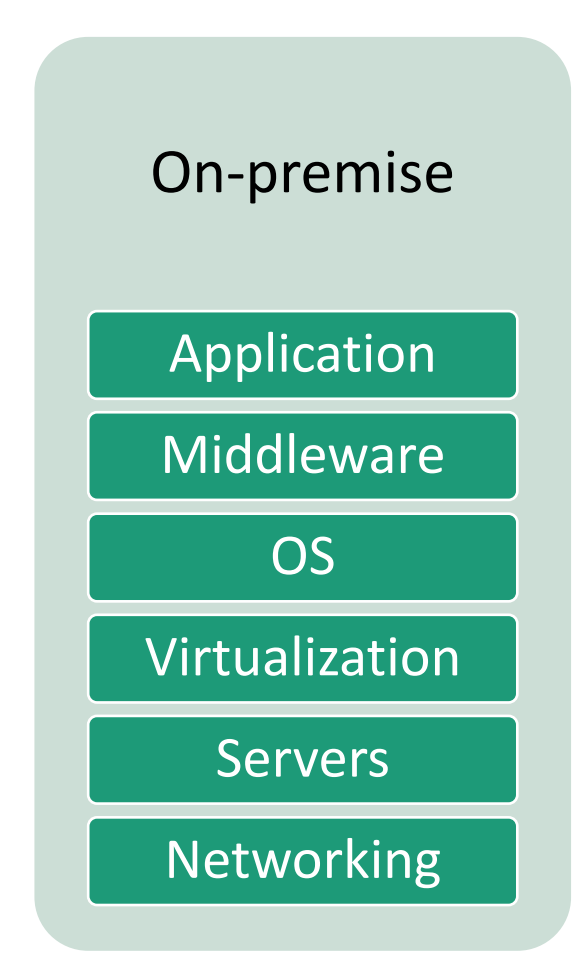

# (Partial) On-premise to-do list

- $\Box$  Estimate number of customers and computing needs;
- $\Box$  Buy servers (they're expensive!);
- $\Box$  Find an adequate server room (that's expensive!);
- ❑ Disaster recovery (that's expensive!);
- ❑ Hire a System Administrator (that's expensive!);

You have to pay quite a lot of money upfront, before you even have the chance to start making some dough!

# Riddles for the adventurers

Is the on-premise solution **scalable**?

• Well, we can't really tell. That depends on how the greeting cards website is designed!

Is the on-premise solution **elastic**?

• **Not at all!**

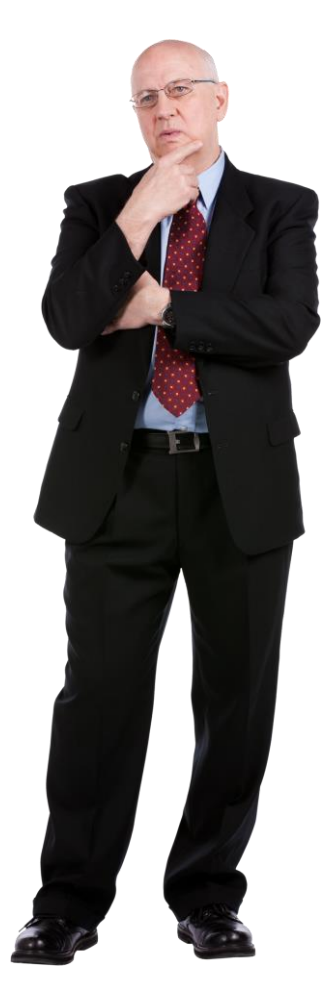

# We did all that and we're online. But...

- What if we **overestimated** the number of customers?
- What if we **underestimated** the number of customers?

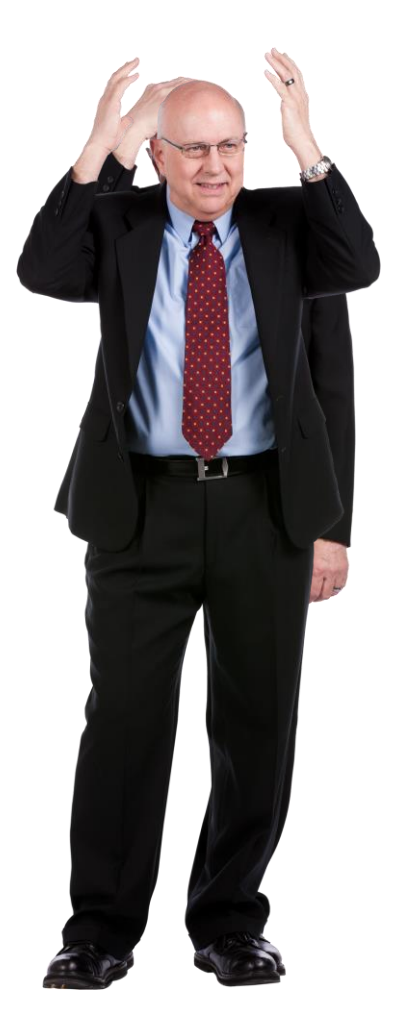

# The dragon of unbalanced workloads

A greeting card generation website is **not** likely to have an uniform workload throughout the year.

- There will be usage spikes around the holidays…
- ... and relatively low usage throughout the rest of the year.

# Unbalanced workload for your system

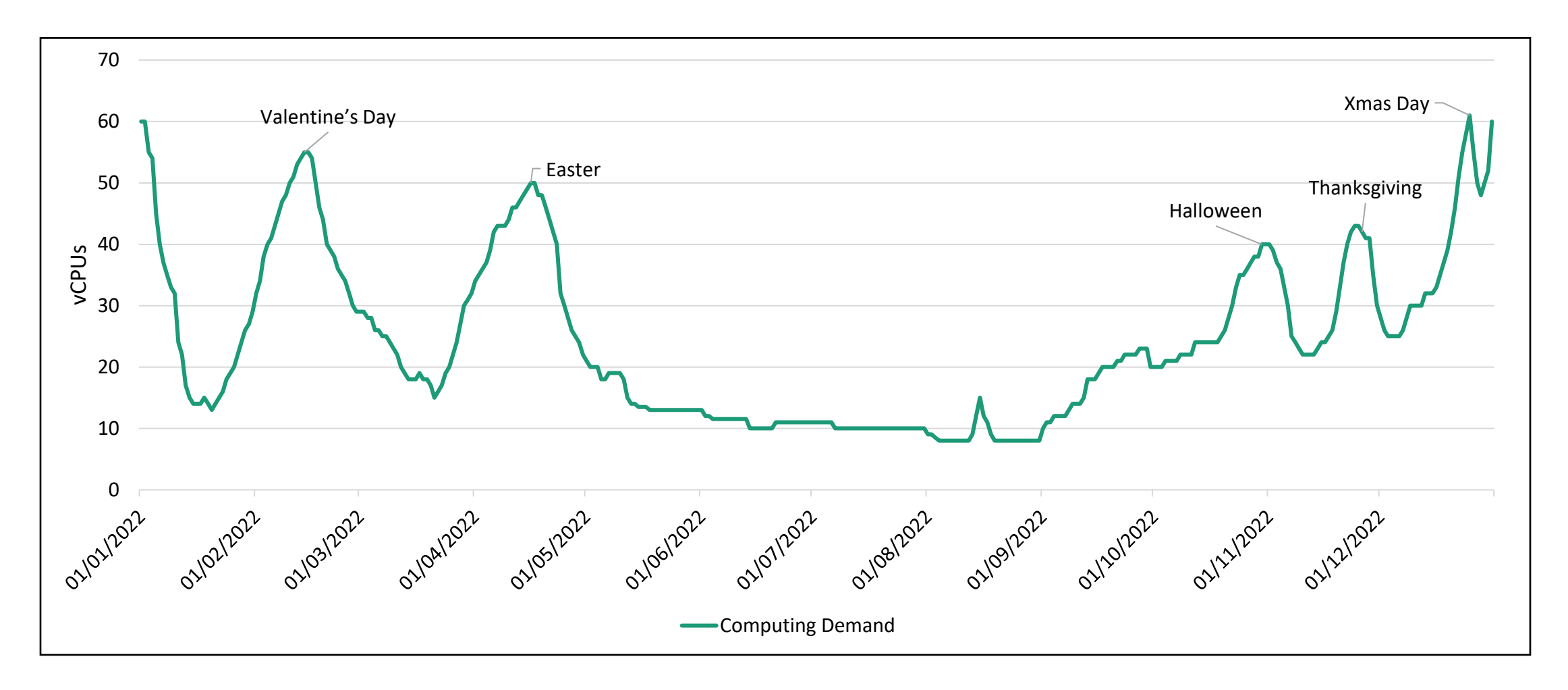

## Handling unbalanced workloads on-premise

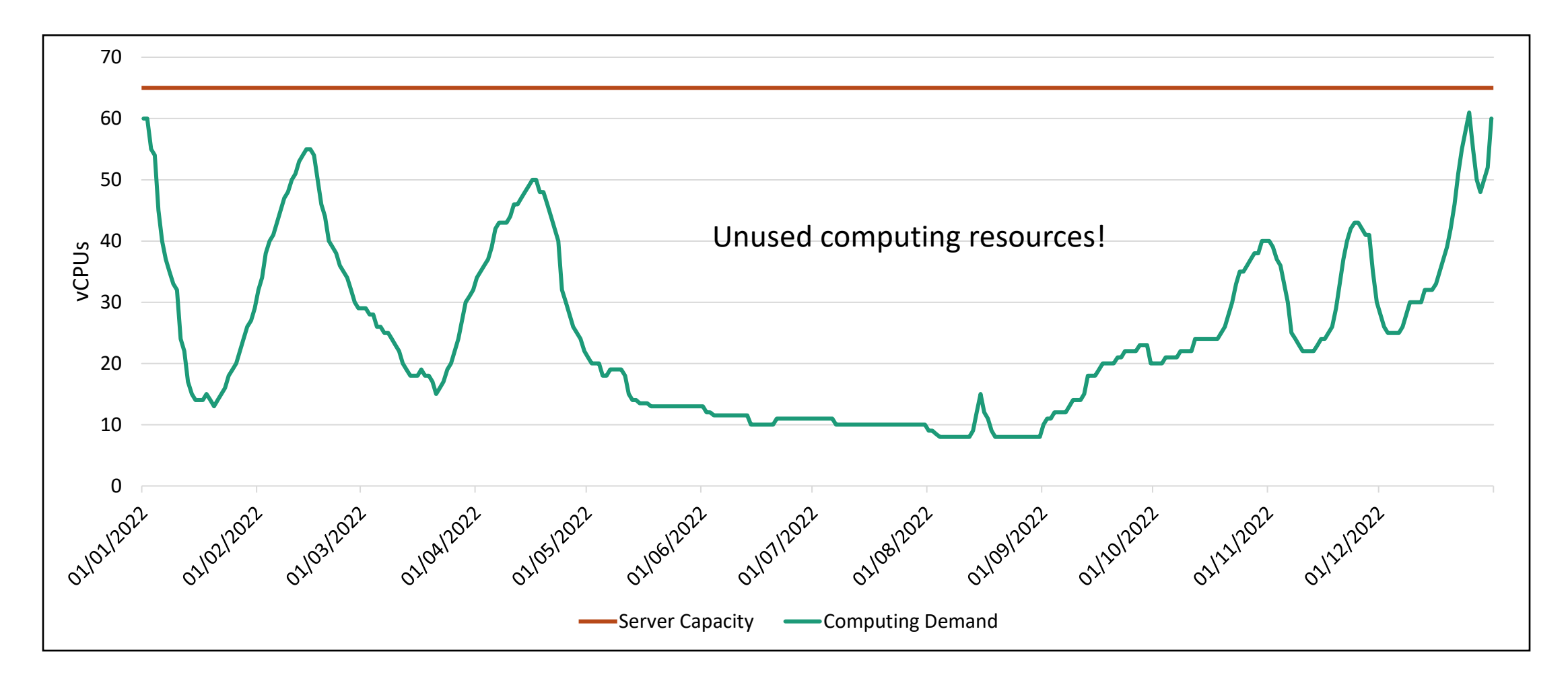

# Chapter 2 Venturing in the Cloud Kingdom of IaaS

Exploring public cloud-based architectures

# The IaaS approach

- You buy computing resources (virtual servers, storage, networking) from a Public Cloud Services provides, and use them to run your application.
- **On demand**
- With **pay-as-you-go** pricing

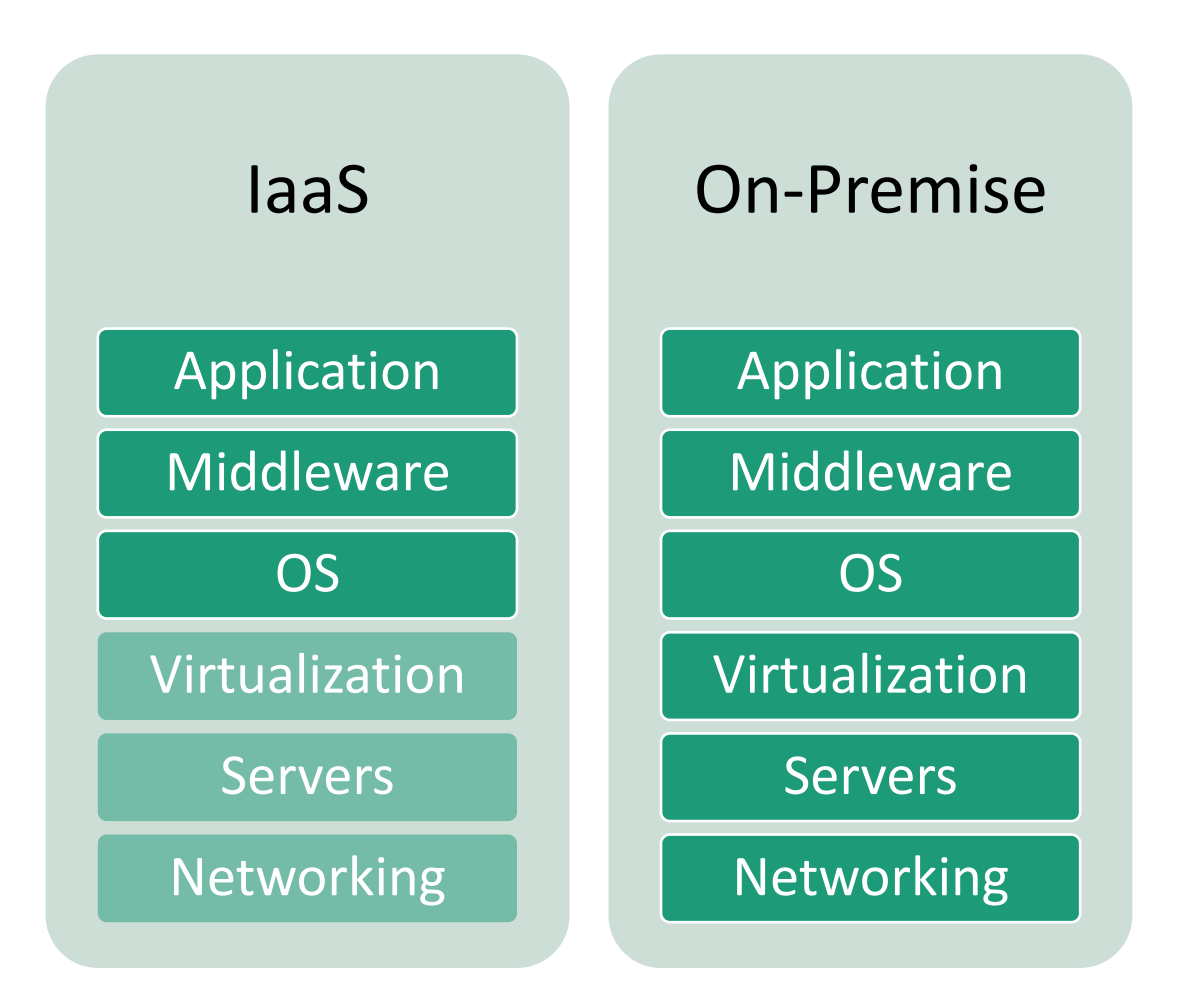

## Key IaaS concepts

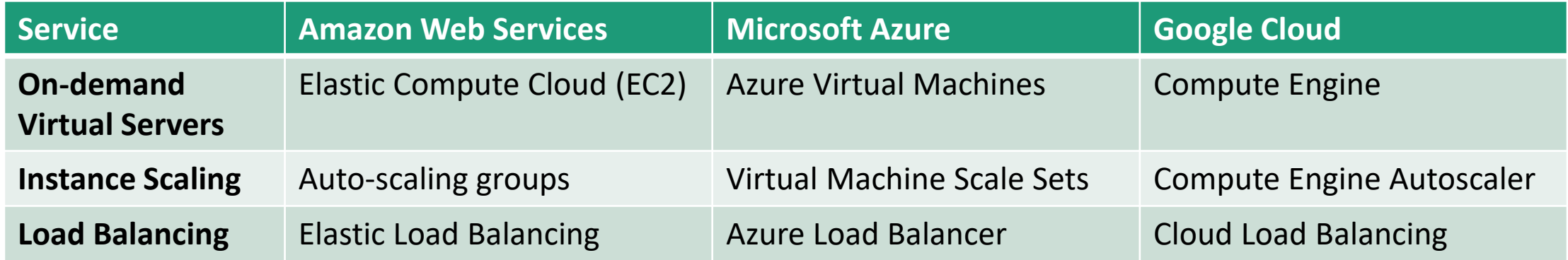

Azure for AWS Professionals:<https://docs.microsoft.com/en-us/azure/architecture/aws-professional/> Google Cloud for AWS Professionals:<https://cloud.google.com/docs/compare/aws>

# Instance Scaling in the Cloud

Typically one can set a minimum and a maximum number of instances, and three kinds of scaling plans are generally allowed:

- **Manual**, in which you manually require to scale up or to scale down your instances.
- **Scheduled**, in which you require to scale your instances at scheduled times.
- **Dynamic**, in which you specify a policy to regulate scaling. You can create policies based on dynamic properties, such as average CPU or memory utilization, number of served requests, etc…

#### Basic Elastic Architecture on AWS

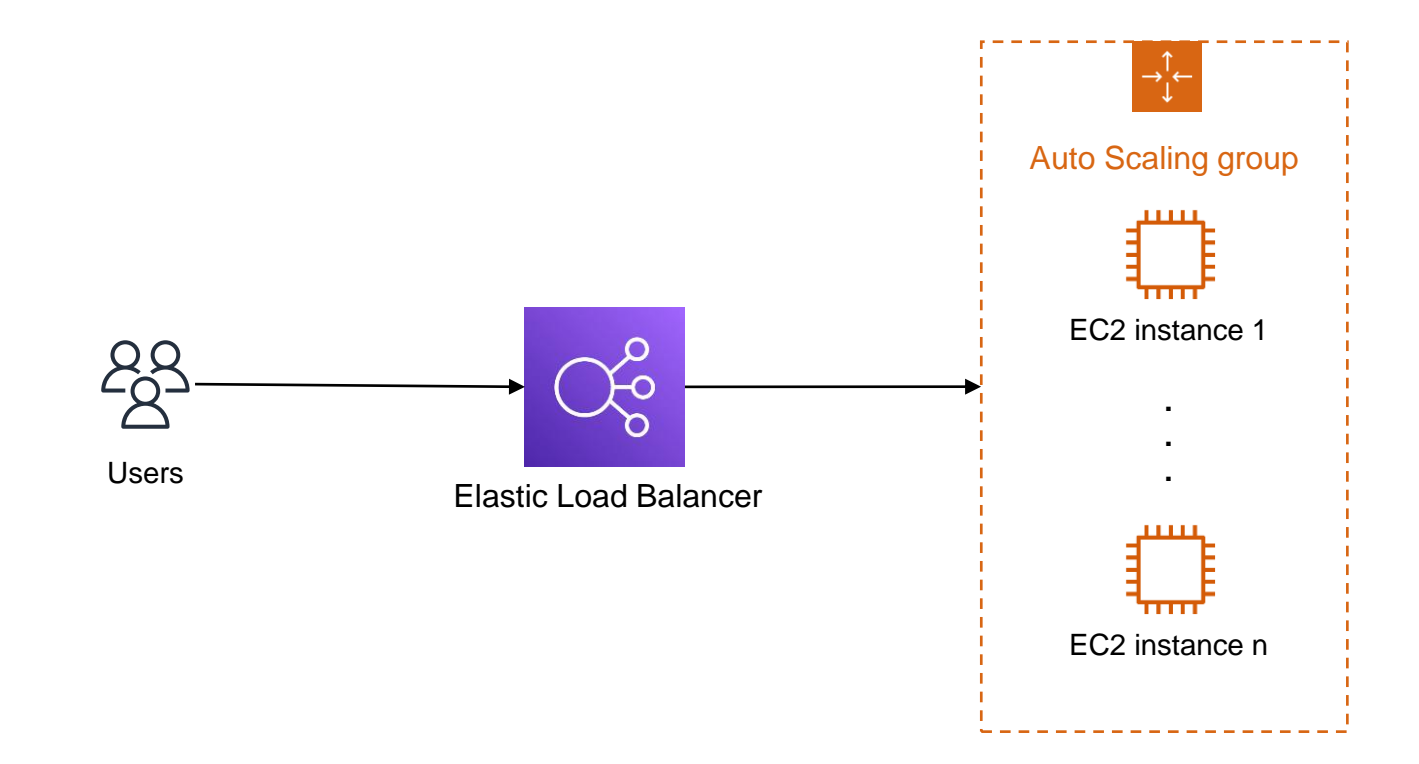

# Handling unbalanced workloads in the Cloud

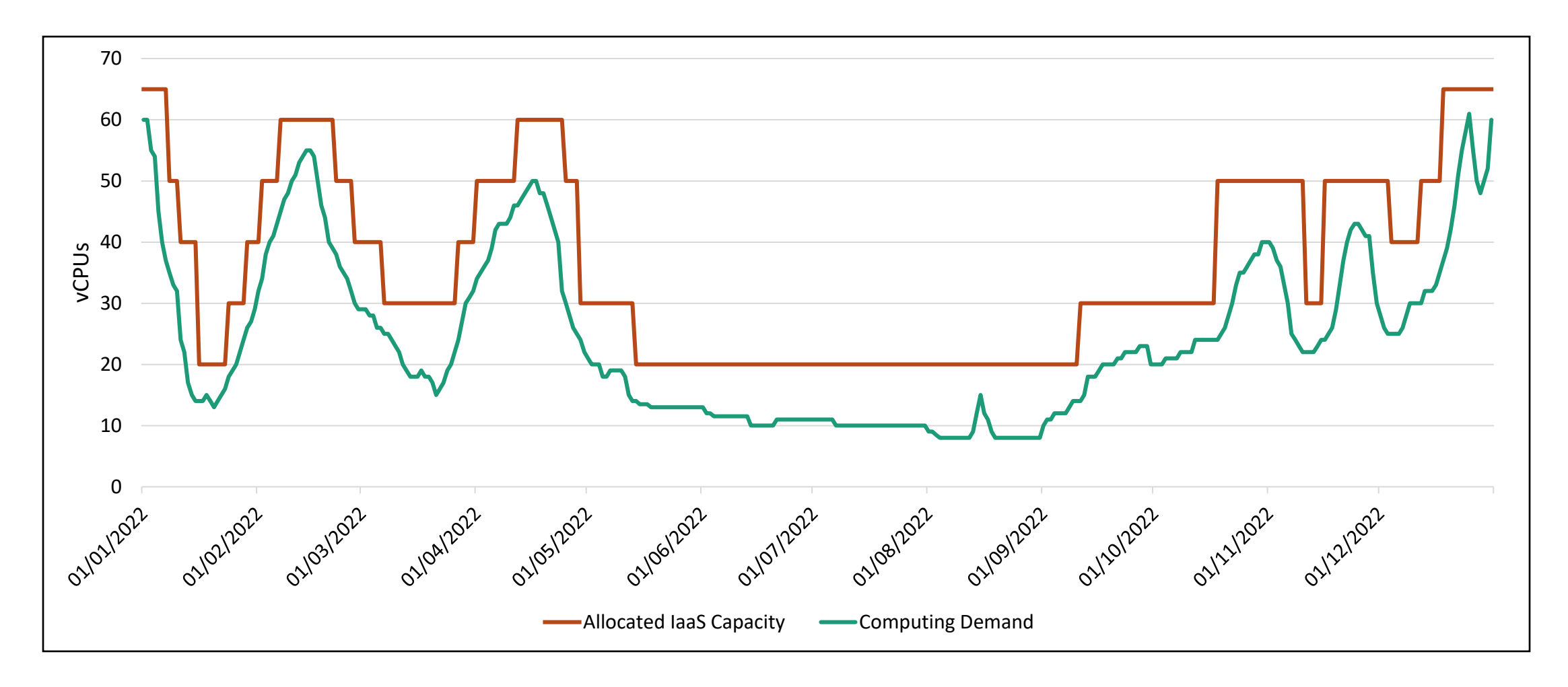

# What if we need to deploy microservices?

- Basically, that's the same thing.
- You buy one or more Virtual Servers, set them up with your container engine, and run your containers.
- With AWS, you can use Elastic Container Service (ECS) to orchestrate your containers;
- ECS can run your containers in a customizable cluster of EC2 instances.

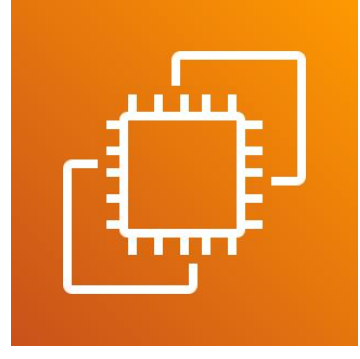

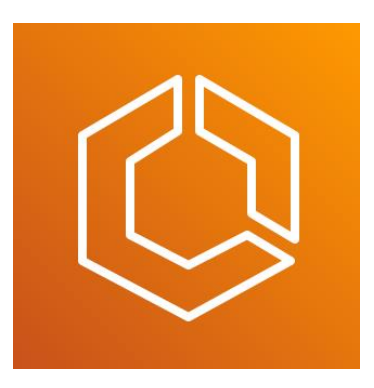

# All seemed fine, until one day…

- It's July 15th 2022. It's a Friday. It's 5 pm. Greetic is up and running with its 20 allocated vCPUs. Everything's fine, and you're about to head out for the weekend.
- Your phone rings. Many users are reporting connectivity issues and making fun of the service on Twitter.
- Your (totally not evil) boss is livid! What about the elasticity you promised with that Cloud stuff?

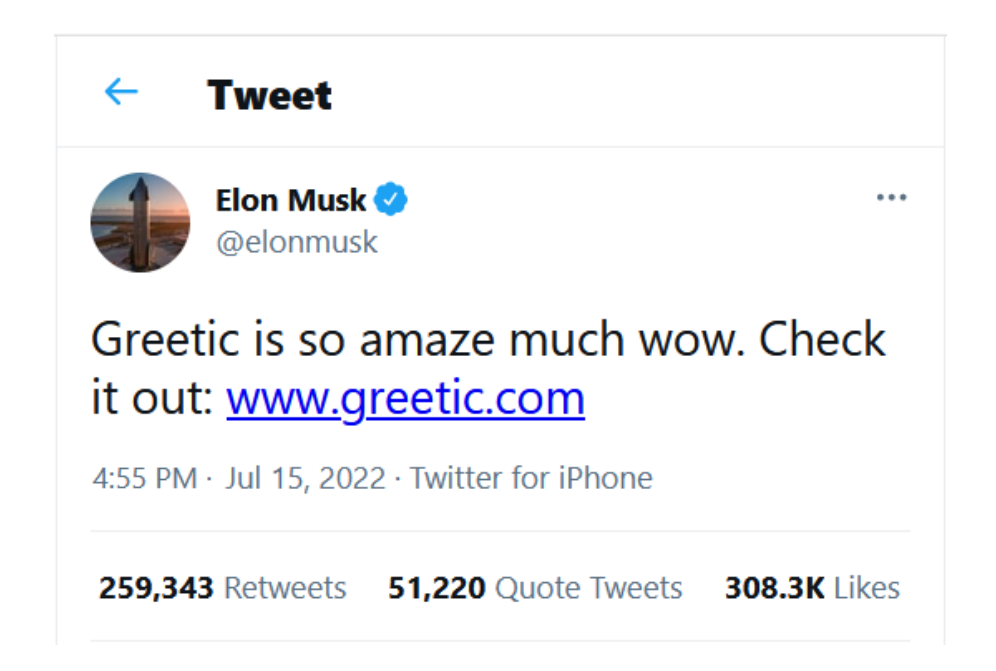

# Handling unpredictable traffic spikes

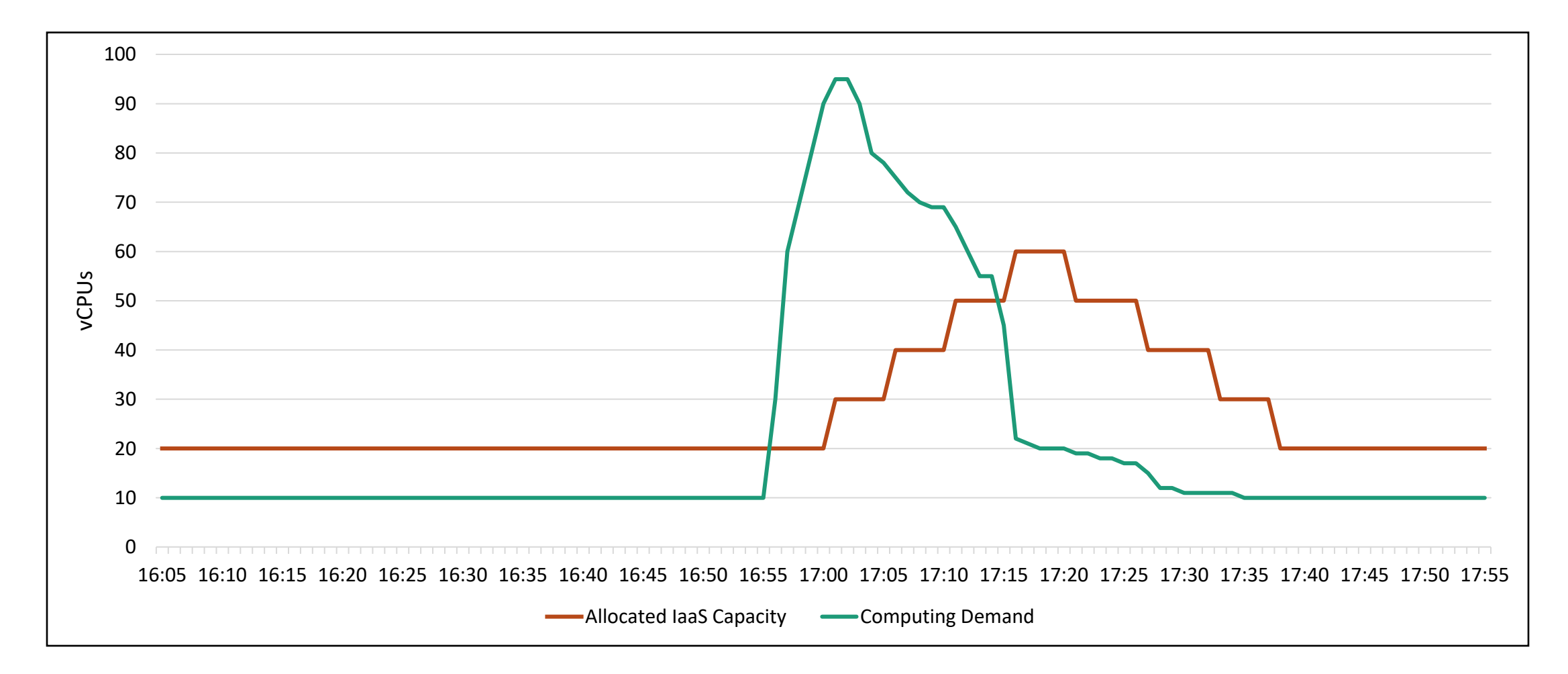

# Riddles for the adventurers

Are Cloud-based solutions **elastic**?

• Way more elastic than on-premise solutions, if you use the right services and configurations. But not elastic enough to handle unpredictable workload spikes!

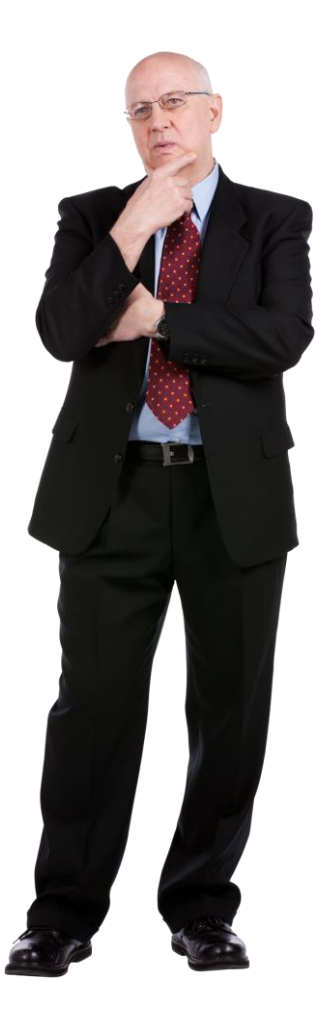

# Chapter 3 The ethereal Serverless realm

Understanding the novel serverless trend

# What's all this **FaaS** about?

- **F**unctions **a**s **a S**ervice.
- FaaS services allow developers to run code without thinking about servers, provisioning, load balancing, scaling…
- You write the code, and say when it should run (event-driven).
- Code is run in **ephemeral** containers.
- Pay only for **actual** execution time.
- AWS Lambda, Google Cloud Functions, Azure Functions.

# AWS Lambda

- Native support for Java, Go, C#, Python, Node.js, Ruby, Powershell.
- 128 to 10240 MB of memory.
- 500 MB of ephemeral disk space.
- Up to 15 minutes of computation.
- Up to hundreds of thousands of concurrent executions.
- \$0,20 per 1M requests and \$0.0000166667 for every GB-second ([pricing\)](https://aws.amazon.com/lambda/pricing/)

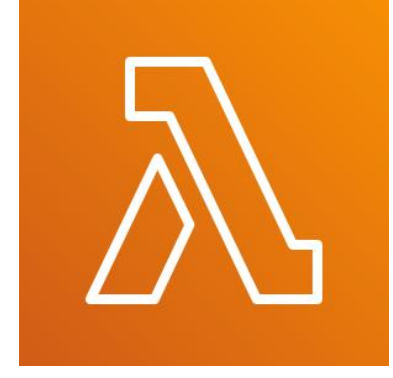

# Serverless Architectures

When working on-premises or with IaaS, we had to think about infrastructure.

- How many (virtual) servers?
- What's the best scaling policy?
- How many EC2 instances should there be in my ECS cluster?

With **Serverless** architectures there is no need to think about infrastructure at all. It's all managed by someone else!

# How to go Serverless?

- Rely on third-party services so that traditional, always-on servers are not necessary.
	- (Mobile) Backend as a Service (MBaaS) services like Google Firebase, AWS Amplify, AWS Cognito, …
	- FaaS to run business logic on-demand.
- Typically associated with «smarter» clients.

# Why Serverless?

- $\checkmark$  No need to think about infrastructure: provisioning, scaling, load balancing;
- $\checkmark$  Less time to market.
- $\checkmark$  As elastic as it can get, at every time we use (and pay for) just as much computing resources as needed.
- $\checkmark$  Might be a lot cheaper: [servers.lol](https://servers.lol/)
- **\*** Might not be applicable
- **\*** Might be more expensive
- Harder to test

# Serverless use case: unpredictable spikes

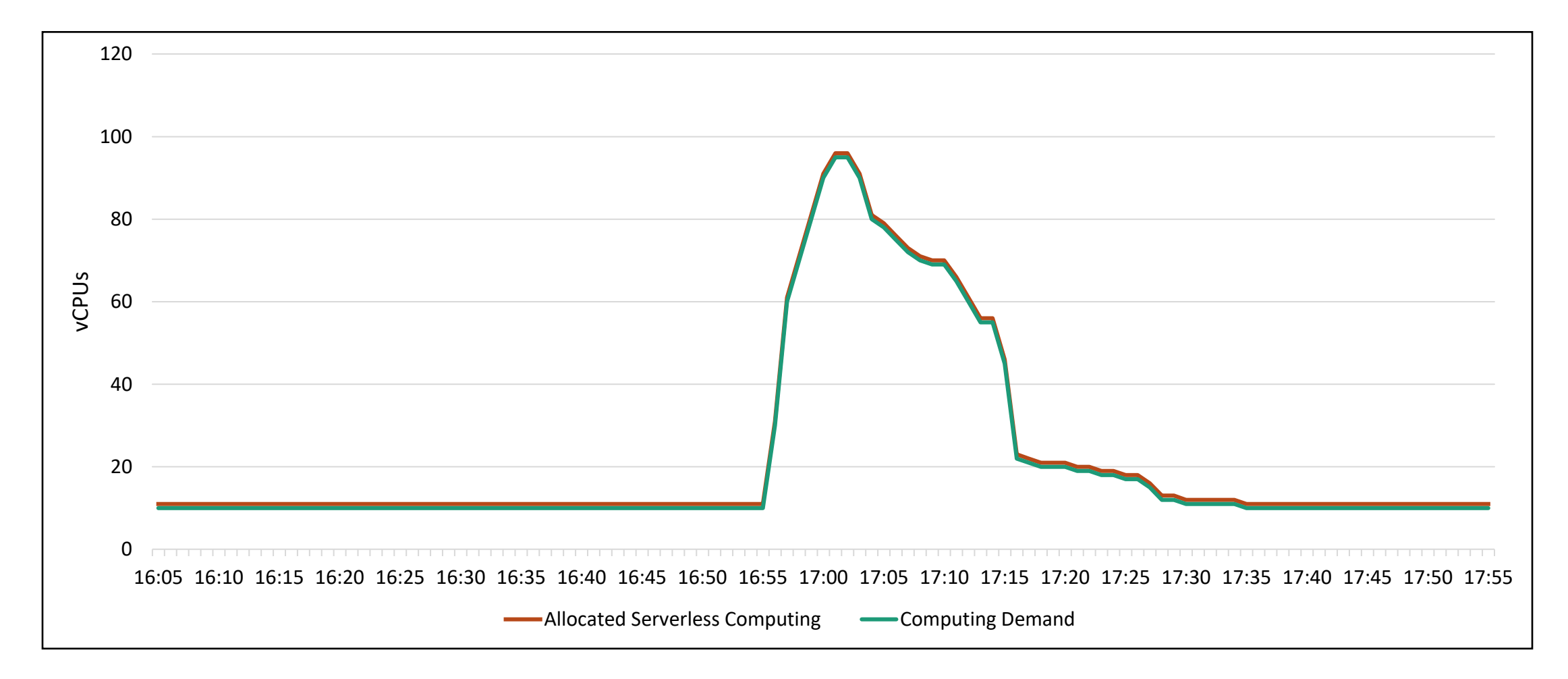

#### Serverless use case: sporadic requests

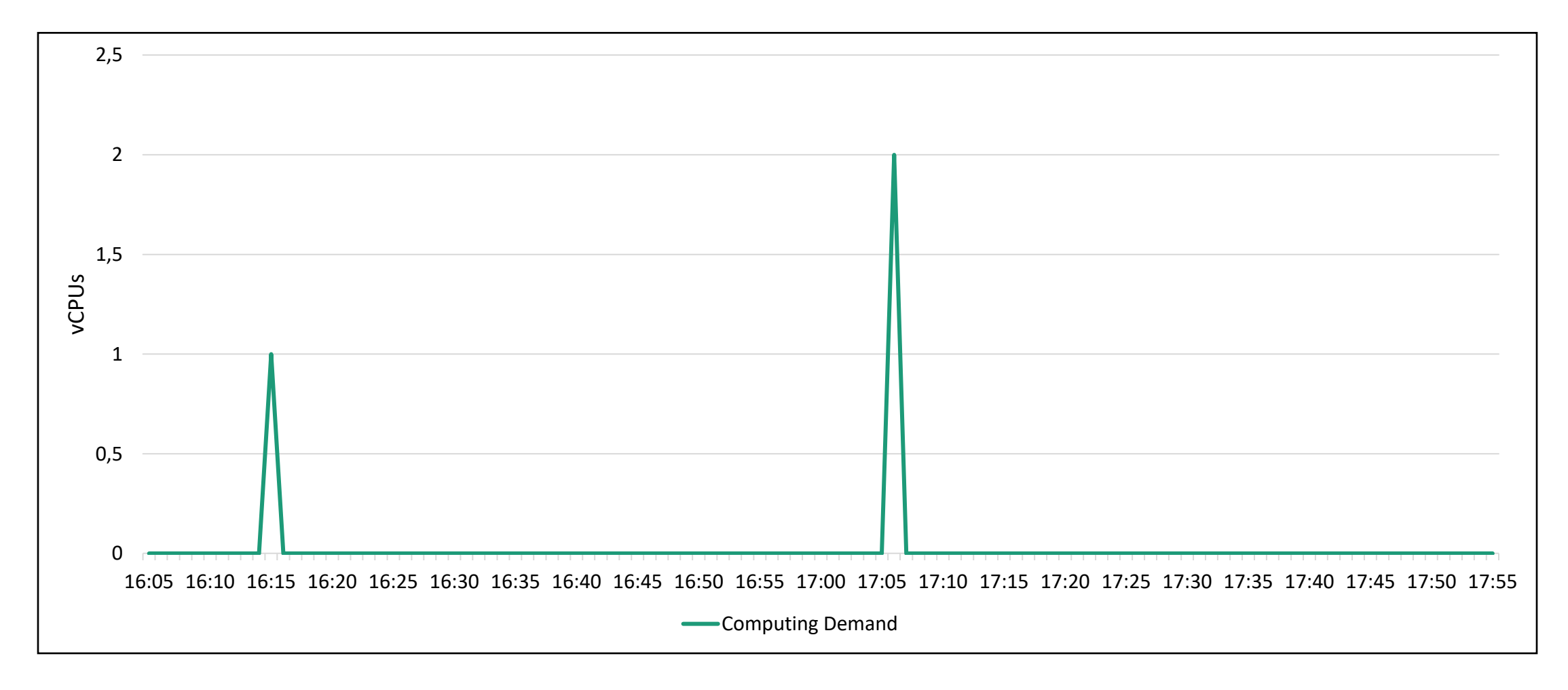

# Deploying a Serverless Microservice on AWS

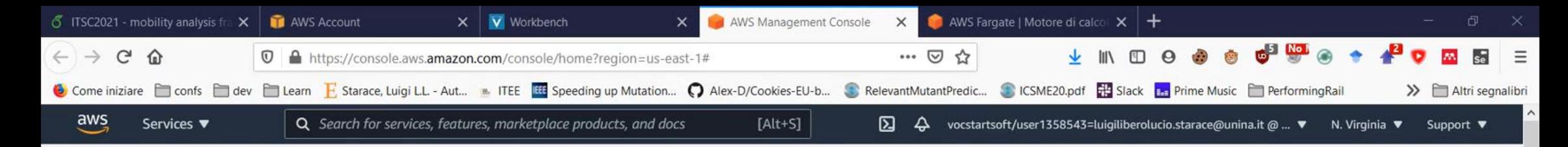

#### AWS Management Console

Feedback

Ħ

Ŧ

 $+2$ 

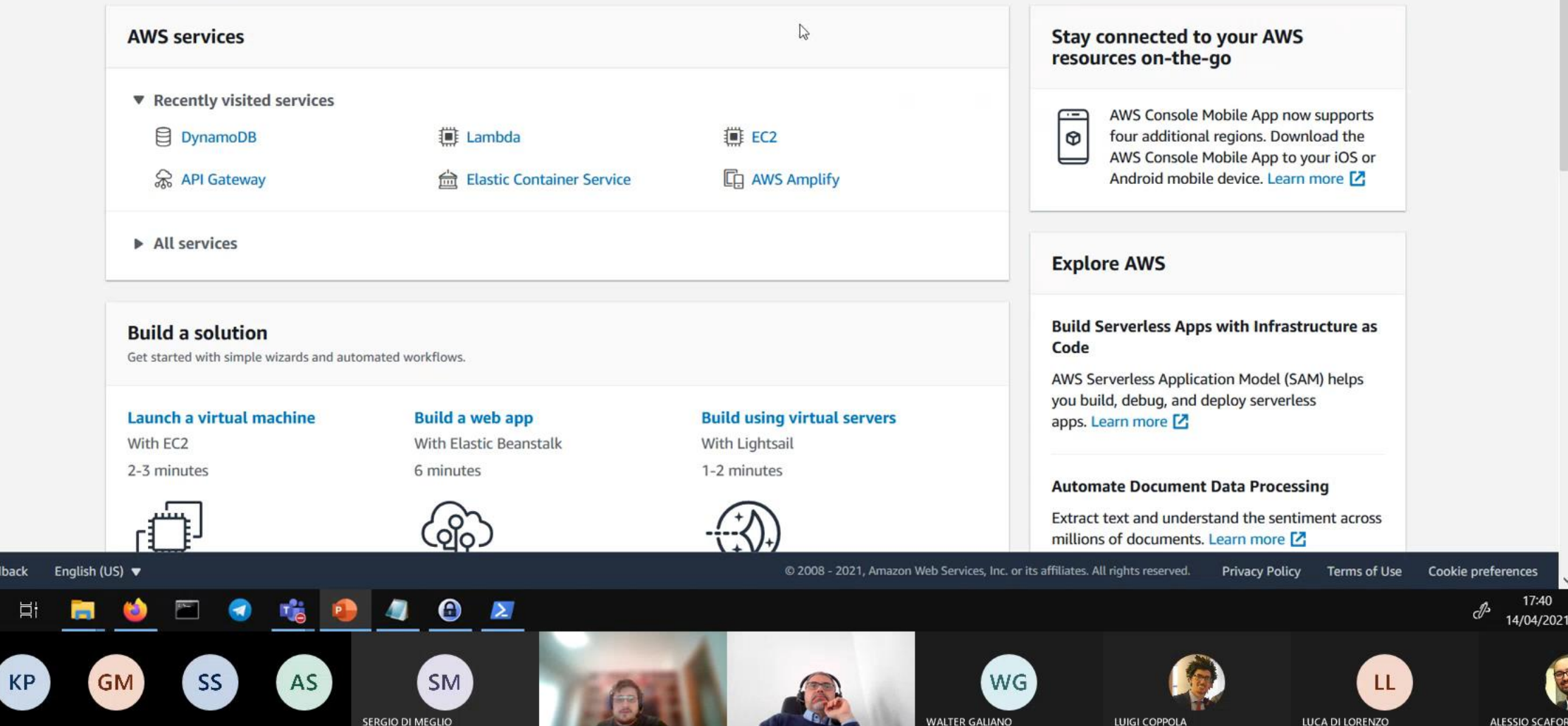

# Take Home Messages

- Scalability and Elasticity
- Pros and Cons of
	- On-prem
	- IaaS
	- Serverless Architectures

So, we're back at the beginning of our journey. What's the «right» architecture to use?

- Ehm... The best architecture is the friends we made along the way?
- Well, that depends! But now we know more so we can make a concious choice ;)

# References

- Martin Fowler. "*Who needs an architect?*" *IEEE SOFTWARE* 20.5 (2003): 11-13. <https://martinfowler.com/ieeeSoftware/whoNeedsArchitect.pdf>
- AWS. "*Serverless on AWS – Build and run applications without thinking about servers*" <https://aws.amazon.com/serverless/>
- AWS. "*Serverless Architecture with AWS Lambda – Overview and Best Practices*"

<https://d1.awsstatic.com/whitepapers/serverless-architectures-with-aws-lambda.pdf>